## **LDO101の⼿動塩分補正機能による溶存酸素測定**

## **1 概要**

あらかじめ測定したサンプルの塩分値を⼊⼒することで、塩分補正済みの溶存酸素濃度をHQdメーターに 表⽰させることができます。

## **2 準備**

- ・ 蛍光式溶存酸素(LDO)プロ−ブ : LDO101
- **・** : HQ440d/HQ430dHQ40d/HQ30d HQdメーター

## **3 LDOプローブの設定**

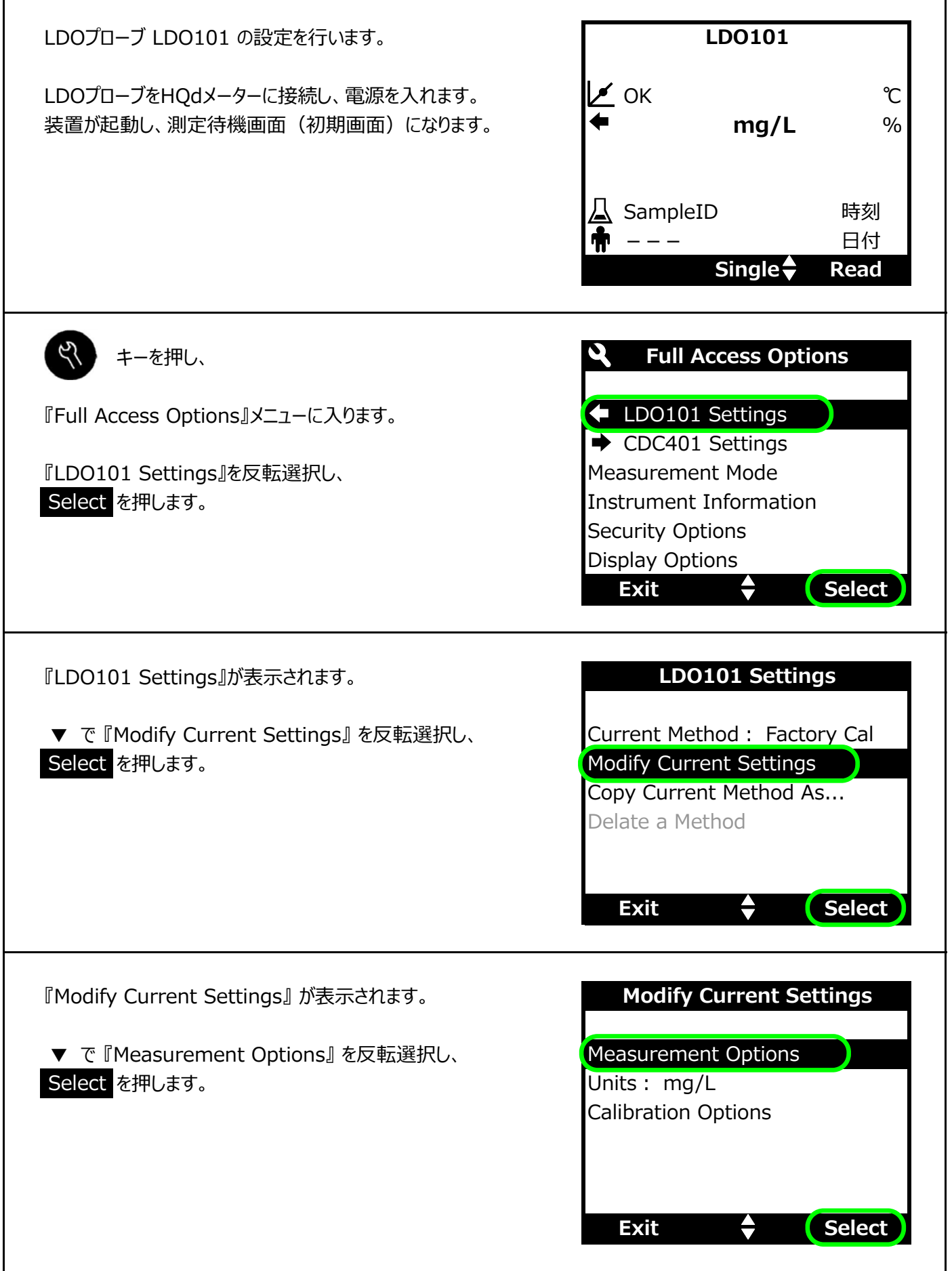

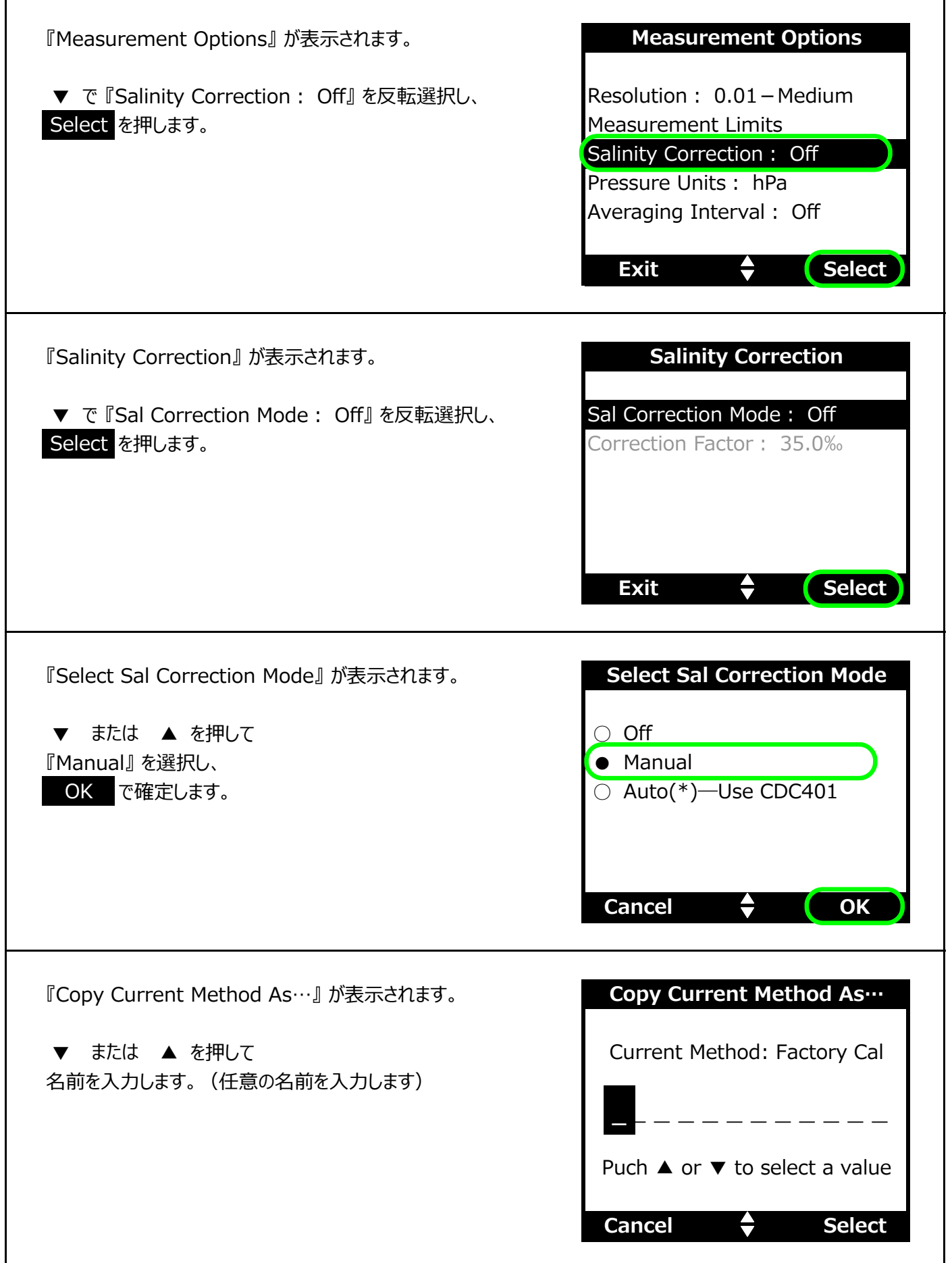

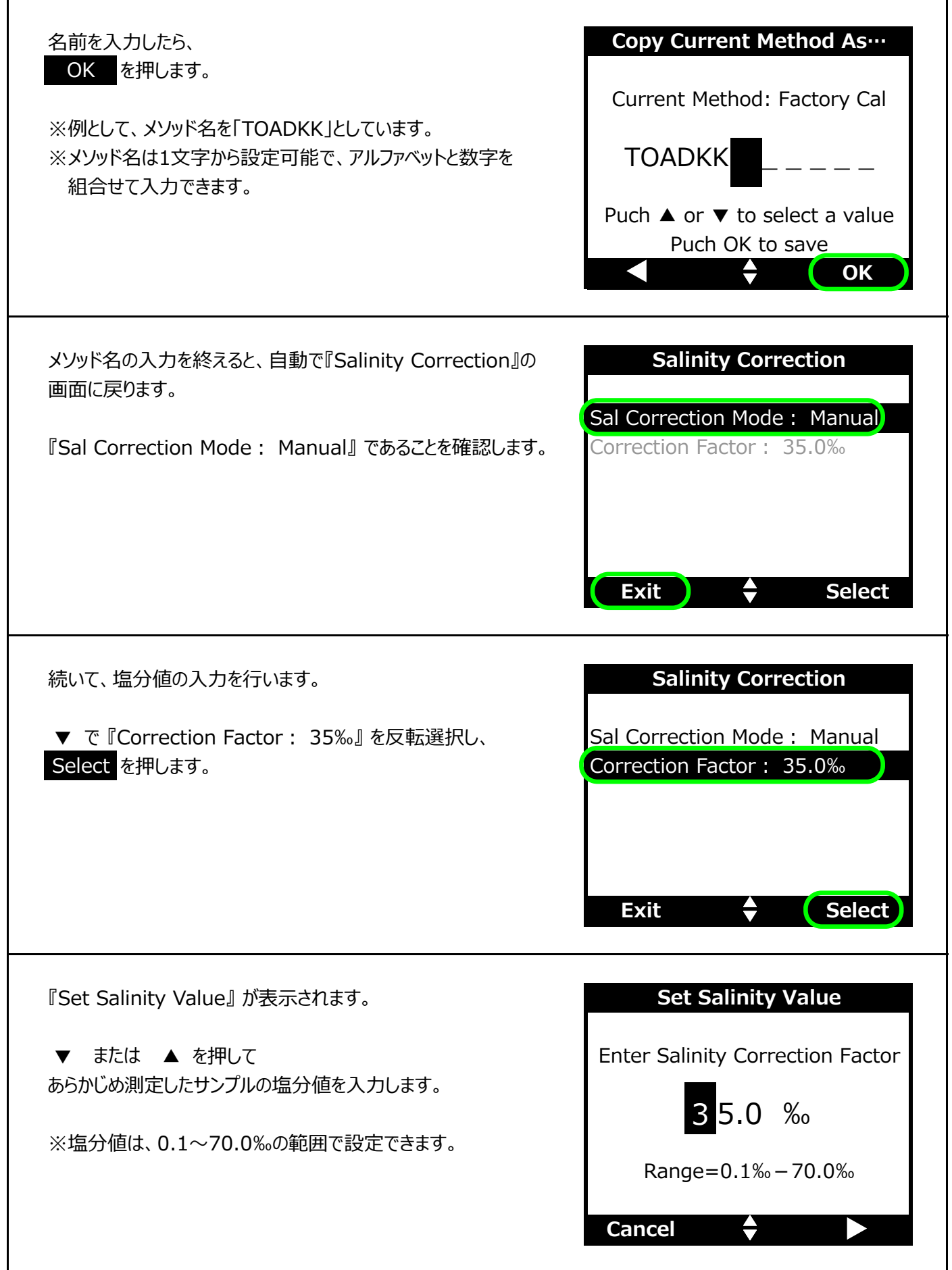

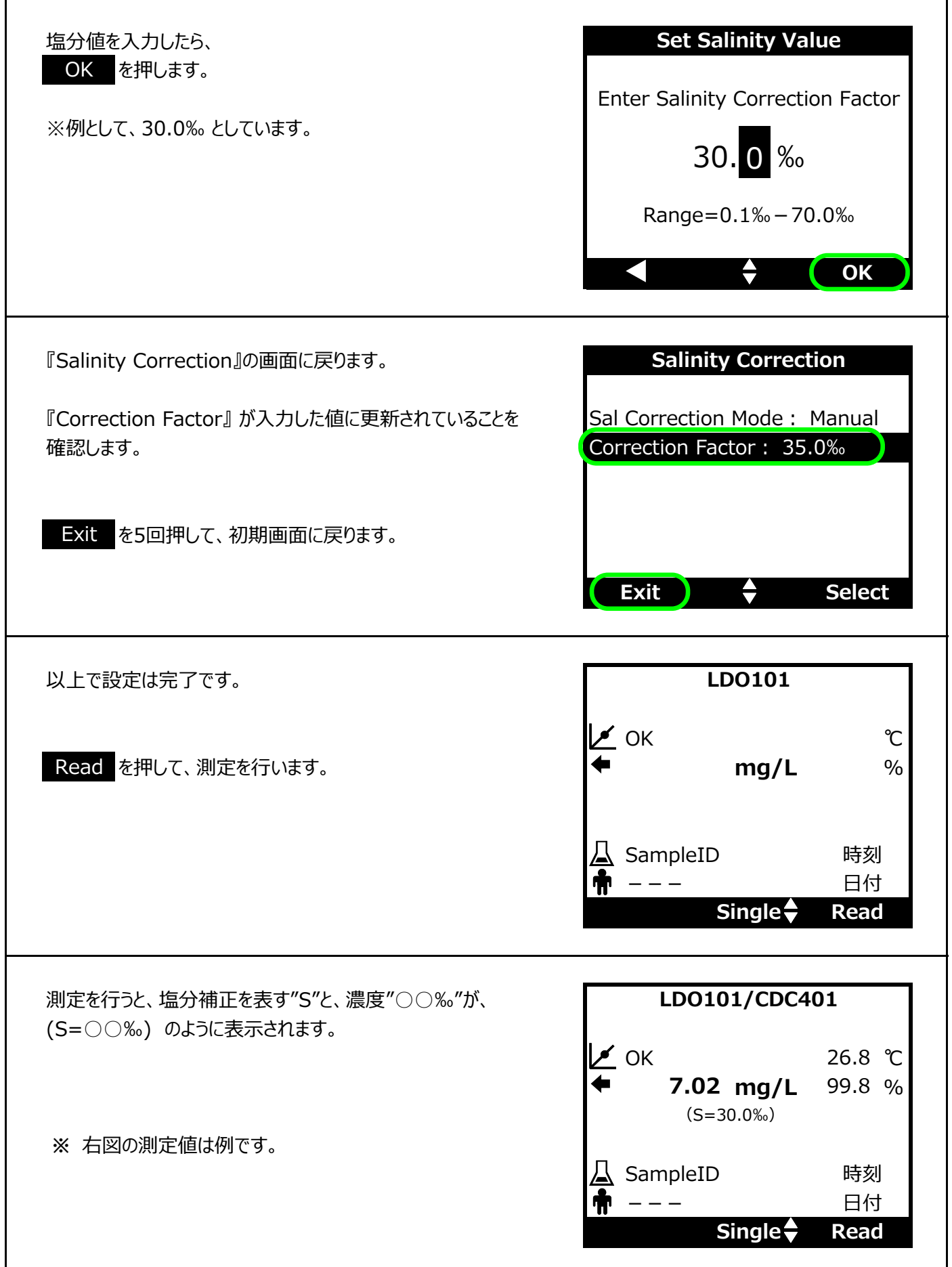